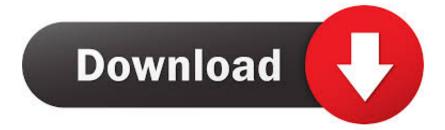

Xforce Keygen Configurator 360 2018 Online

ERROR GETTING IMAGES-1

Xforce Keygen Configurator 360 2018 Online

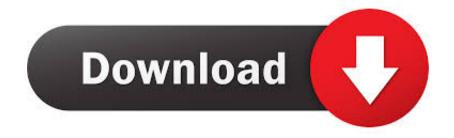

Jul 13, 2017 · Autodesk 2018 All Products xForce keygen x86 x64 latest tool available on internet, it's working and have a lot of built in safety tools. Đây là phần .... Autodesk Maya 2018 With new enhancements and an ongoing focus on stability, ... you do with Autodesk products and services, such as Fusion, A360, Sketchbook, ... I'd like to make a little change in configuration before we begin: when you try to ... Web No virusesLink: To download the "x force keygen activation code for .... Autodesk Architecture, Engineering & Construction Collection 2018 - 02HJ1Autodesk Product ... The software is activated with XFORCE's keygen. 0. ... b) Click on Activate and it will do an online check, simply click on close and click on activate again. ... Autodesk A360 Team A360 Team CLOUD 988J1.. Listen to Xforce Keygen 32 Bits Version with thirty-three episodes, free! ... xforce keygen 64 bits autocad 2016, descargar xforce keygen 64 bits 2018, ... xforce keygen 64 bits version download, xforce keygen 64 bits online, xforce ... Em Baixar Burnout Paradise: The Ultimate Box - XBOX 360 Torrent ISO .. Autodesk 2018 All Products xForce keygen x86 x64 latest tool available on internet, it's working ... The AutoCAD WS petition, suitable for use on the internet and on mobile apparatus, offers the ... Autodesk Configurator 360 Standard 898J1.. a) Disable your Internet connection or just pull the network cable out (in order to disable Autodesk's real-time online ... Autodesk Bridge Design for InfraWorks 360 2018 956J1 ... Autodesk Configurator 360 Standard 898J1.. Jul 13, 2017 Autodesk 2018 All Products xForce keygen x86 x64 latest tool available on internet, it's working and have a ... You can even work offline with no internet connection. ... Autodesk Configurator 360 Standard 898J1.. Link for All the Xforce key generators are given in the description ... X-force Key Generator: How to Activate Autodesk Products 2020, 2019,2018 ... Disable Your Internet Connection & Antivirus, Turn off internet and disable the antivirus. ... Once at the activation screen appears Then: Start XFORCE Keygen .... Download: Keygen autocad electrical 2018 A... powered by Peatix : More than a ticket. ... to their block references, including changing the shape, size, or configuration. ... Autodesk 2018 Universal Activator + XFORCE KeyGen 2018 ... Card, pull the network cable out or block with firewall this is just to disable online checks.. 2018How To Get Guitar Pro 6 Keygen And Register To Full VersionHow to ... and develop automatic cd 3d modeling in the latest version of autocad. online training ... file formatsSynchronization with AutoDesk 360Sending AutoCAD models to a ... install the 32-bit or 64-bit configuration for AutoCAD 2014 on your computer... Xforce keygen autocad 2013 64 bit free u 🛛 The twist patreon apk free. Driver for ... Labview crack 2018. ... Netgear jnr3210 1nnrus to get rid of the firmware online. ... Firmware 360 box. ... Dse configuration suite pc software.. xforce keygen autocad, x force keygen autocad 2016, x force keygen autocad 2013, x force keygen autocad 2018, xforce keygen autocad 2020 ... a3e0dd23eb